# **Wypisz graf 3**

<https://szkopul.edu.pl/problemset/problem/wg3/site>

Wczytaj graf a następnie wypisz wszystkie połączenia z każdego wierzchołka.

### **Wejście**

W pierwszej linii wejścia znajdują się dwie liczby całkowite oddzielone spacjami:

ile\_v ile\_e  $1 \leq ile_V \leq 10^5$ 

 $1 \leq ile \ e \leq 10^6$ 

oznaczające odpowiednio:

ile\_v - liczbę wierzchołków w grafie

 $ile$   $e$  - liczbę krawędzi w grafie

Graf posiada *ile\_v* wierzchołków ponumerowanych od 1 do ile\_v.

W kolejnych *ile\_e* liniach znajdują się dwie liczby całkowite p i  $q$  (1  $\leq$  p,  $q \leq n$ ) oddzielone pojedynczym odstępem oznaczające, że między wierzchołkami  $p$  oraz  $q$ jest dwukierunkowe połączenie. Gwarantowane jest, że każde połączenie podane jest co najwyżej raz. Może się zdarzyć, że połączenie będzie do samego siebie czyli,  $\dot{z}$ e  $p = q$ .

## **Wyjście**

Twój program powinien wypisać *ile\_v* linii.

W pojedynczej linii należy wypisać :

*numer\_kolejnego\_wierzchołka: sąsiedzi wierzchołka w kolejności malejącej*

W pierwszej linii wyjścia powinni być wypisani sąsiedzi wierzchołka 1, czyli:

*1: sąsiedzi wierzchołka 1 w kolejności malejącej*

W drugiej linii wyjścia powinni być wypisani sąsiedzi wierzchołka 2, czyli:

*2: sąsiedzi wierzchołka 2 w kolejności malejącej*

…

W ostatniej linii wyjścia o numerze *ile\_v* powinni być wypisani sąsiedzi wierzchołka *ile\_v*:

*Ile\_v: sąsiedzi wierzchołka ile\_v w kolejności malejącej*

Jeśli dany wierzchołek nie ma sąsiadów to wypisujemy tylko jego numer i dwukropek.

**Uwaga! Wypisani sąsiedzi danego wierzchołka muszą być posortowani w kolejności malejącej!**

#### **Przykład**

7: 4 2 1

#### *Wyjaśnienie*

Mamy dany graf o 7 wierzchołkach i 8 krawędziach jak poniżej. Wierzchołek 1 ma sąsiadów 6, 7, 4, 3 - wypisujemy ich w kolejności malejącej: 7 6 4 3 Wierzchołek 2 ma sąsiadów 7, 4 - wypisujemy ich w kolejności malejącej: 7 4 Wierzchołek 3 ma sąsiadów 1, 4 - wypisujemy ich w kolejności malejącej: 4 1 Wierzchołek 4 ma sąsiadów 7, 1, 3, 2 - wypisujemy ich w kolejności malejącej: 7 3 2 1 Wierzchołek 5 NIE ma są sąsiadów 7, 1, 3, 2 – po numerze wierzchołka nic nie wypisujemy Wierzchołek 6 ma sąsiada 1 - malejącej: 1

Wierzchołek 7 ma sąsiadów 2 1 4 - wypisujemy ich w kolejności malejącej: 4 2 1

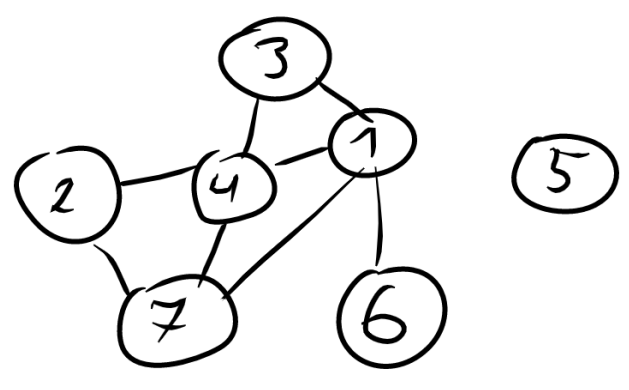

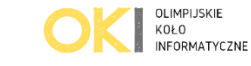

 *Autor: Daniel Olkowski*